# **TUGAS AKHIR**

PENGEMBANGAN SISTEM INFORMASI MANAJEMEN **KEUANGAN DENGAN MENGGUNAKAN VARIABLE COSTING UNTUK PENETAPAN HARGA POKOK** PENJUALAN PADA RETAILER BAHAN BANGUNAN **BERBASIS WEB** 

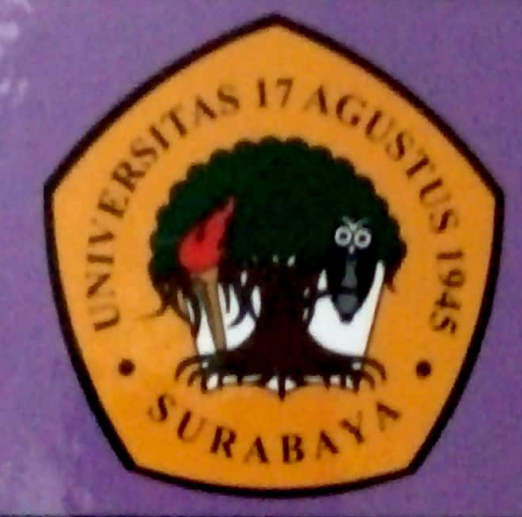

Oleh :

FAHIRA ZAHROTUL MAULIDIYAH 1461404783

PROGRAM STUDI TEKNIK INFORMATIKA **FAKULTAS TEKNIK** UNIVERSITAS 17 AGUSTUS 1945 SURABAYA 2018

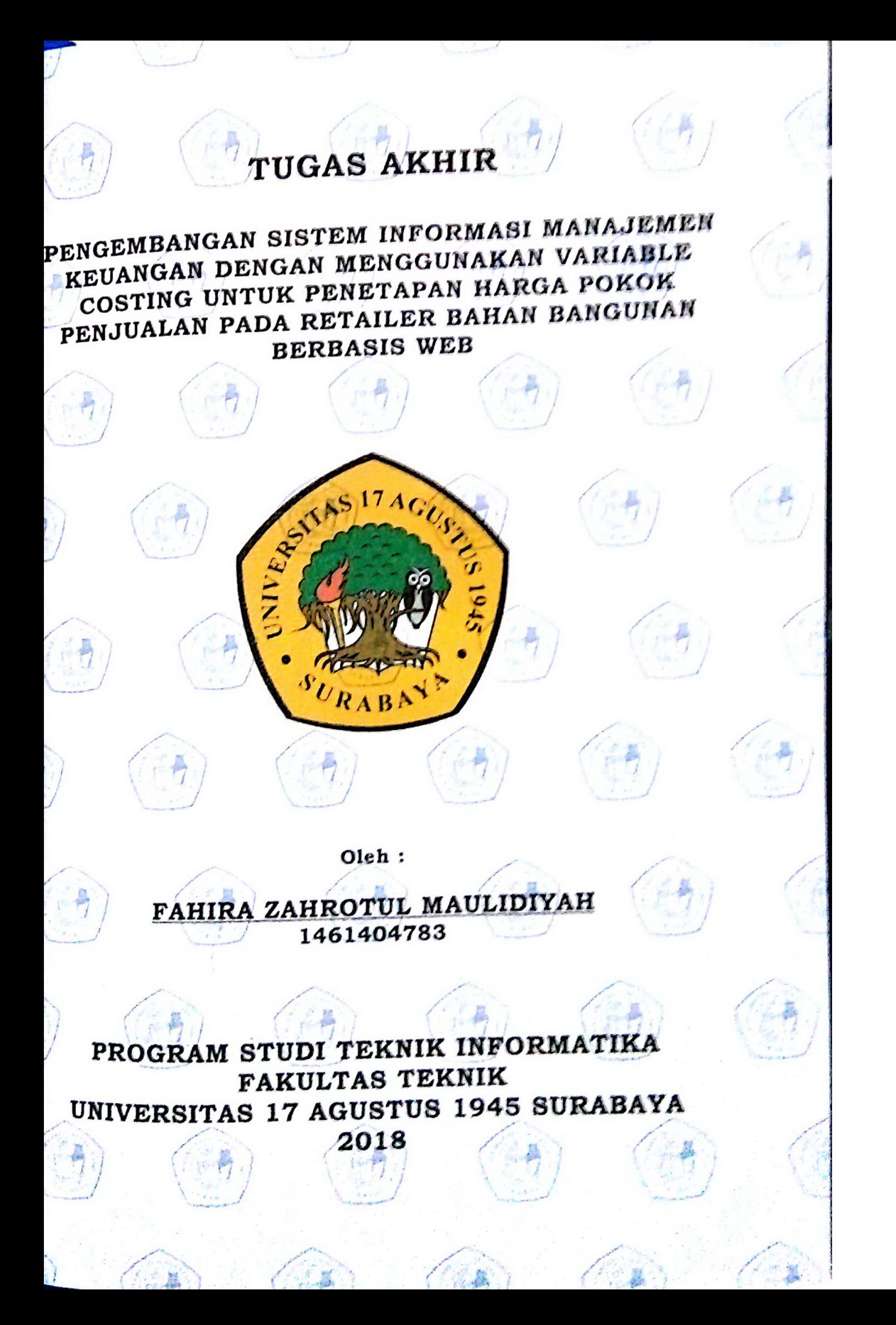

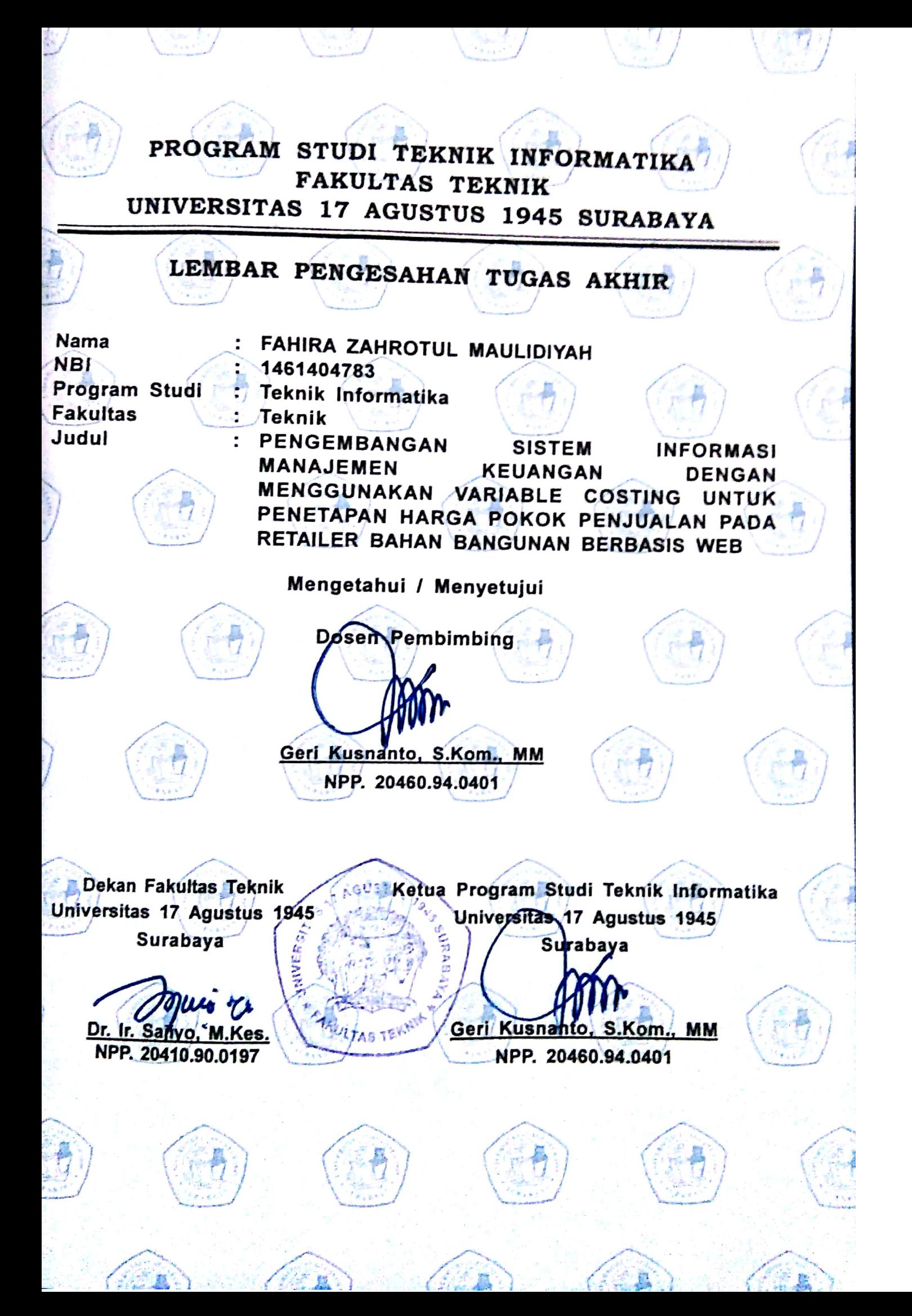

#### SURAT PERNYATAAN ANTI PLAGIAT

Yang bertandatangan dibawah ini.

Nama : Fahira Zahrotul Maulidiyah

Agama : Islam

Alamat Rumah : Jl. Berlian blok A no 5-6 perumahan bumi sooko permai, Mojokerto

: Pengembangan Sistem Informasi Manajemen Keuangan Dengan **Judul Skripsi** Menggunakan Variable Costing Untuk Penetapan Harga Pokok Penjualan Pada Retailer Bahan Bangunan Berbasis Web

Menyatakan:

- 1. Bahwa skripsi yang saya buat adalah benar benar karya ilmiah sendiri dan atas bimbingan dari dosen pembimbing, bukan hasil plagiat dari karya ilmiah orang lain yang telah dipublikasikan dan atau karya ilmiah orang lain yang digunakan untuk memperoleh gelar akademik tertentu.
- 2. Bahwa jika saya mengambil, mengutip atau menulis sebagian dari karya ilmiah orang lain tersebut akan mencantumkan sumber dan mencantumkan dalam Daftar Pustaka
- 3. Apabila demikian hari ternyata Skripsi saya terbukti sebagian atau seluruhnya sebagai plagiat dari karya ilmiah orang lain tanpa menyebutkan sumbernya dan tidak mencantumkan dalam Daftar Pustaka, maka saya bersedia menerima sanksi terberat pencabutan gelar akademik yang telah saya peroleh

Demikian surat pernyataan ini saya buat dengan sungguh - sungguh dan atas kesadaran yang sesadar-sadarnya.

Surabaya 16 Juli 2018

Yang membuat Pernyataan 0DAFF32058 Lahrotul Maulidiyah)

#### PERNYATAAN KEASLIAN DAN PERSETUJUAN PUBLIKASI TUGAS AKHIR

Saya yang bertanda tangan di bawah ini:

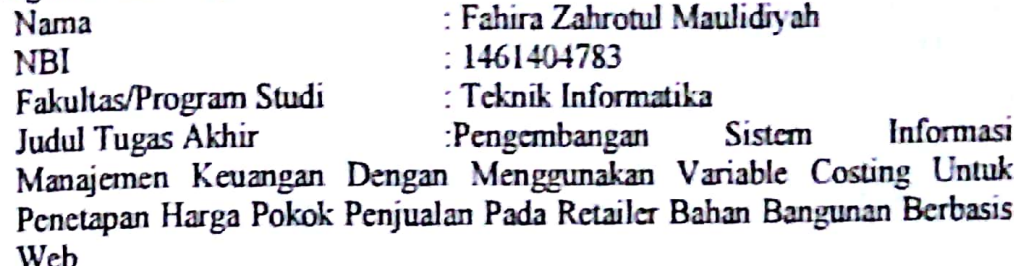

menyatakan dengan sesungguhnya bahwa:

- 1. Tugas Akhir dengan judul diatas bukan merupakan tiruan atau duplikasi dari Tugas Akhir yang sudah dipublikasikan dan atau pernah dipakai untuk mendapatkan gelar Sarjana Teknik di lingkungan Universitas 17 Agustus 1945 Surabaya maupun di Pergururan Tinggi atau Instansi manapun, kecuali bagian yang sumber informasinya dicantumkan sebagaimana mestinya.
- 2. Tugas Akhir dengan judul diatas bukan merupakan plagiarisme, pencurian hasil karya milik orang lain, hasil kerja orang lain untuk kepentingan saya karena hubungan material maupun non-material, ataupun segala kemungkinan lainyang pada hakekatnya bukan merupakan karya tulis tugas akhir saya secara orisinil dan otentik.
- 3. Demi pengembangan ilmu pengetahuan, saya memberikan hak atas Tugas Akhir ini kepada Universitas 17 Agustus 1945 Surabaya untuk menyimpan, mengahlimedia/formatkan, mengelola dalam bentuk pangkalan data (database), merawat, dan memublikasikan tugas akhir saya selama tetap mencantumkan nama saya sebagai penulis/pencipta dan sebagai pemilik Hak Cipta.
- 4. Pernyataan ini saya buat dengan kesadaran sendiri dan tidak atas tekanan ataupun paksaan dari pihak manapun demi menegakan integritas akademik di institusi ini dan bila kemudian hari diduga kuat ada ketidaksesuaian antara fakta dengan kenyataan ini, saya bersedia diproses oleh tim Fakultas yang dibentuk untuk melakukan verifikasi, dengan sanksi terberat berupa pembatalan kelulusan/kesarjanaan.

 $\overline{\mathbf{v}}$ 

METERAI (81) Surabaya, 16 Juli 2018 TEMPEL 5B66AAFF32058789 3000 Zahrotul Maulidiyah NBI 146140478

#### **TUGAS AKHIR**

### **PENGEMBANGAN SISTEM INFORMASI MANAJEMEN KEUANGAN DENGAN MENGGUNAKAN VARIABLE COSTING UNTUK PENETAPAN HARGA POKOK PENJUALAN PADA RETAILER BAHAN BANGUNAN BERBASIS WEB**

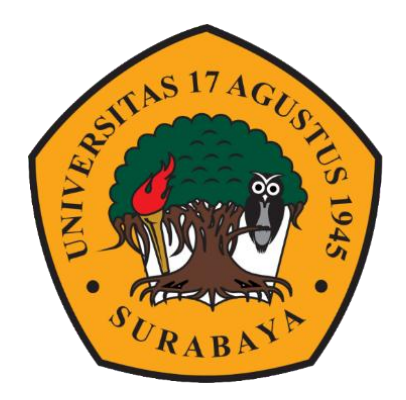

**Diajukan Oleh : Fahira Zahrotul Maulidiyah 1461404783**

# **PROGRAM STUDI TEKNIK INFORMATIKA FAKULTAS TEKNIK UNIVERSITAS 17 AGUSTUS 1945 SURABAYA**

**2018**

i

## **PROGRAM STUDI TEKNIK INFORMATIKA FAKULTAS TEKNIK UNIVERSITAS 17 AGUSTUS 1945 SURABAYA**

#### **LEMBAR PENGESAHAN TUGAS AKHIR**

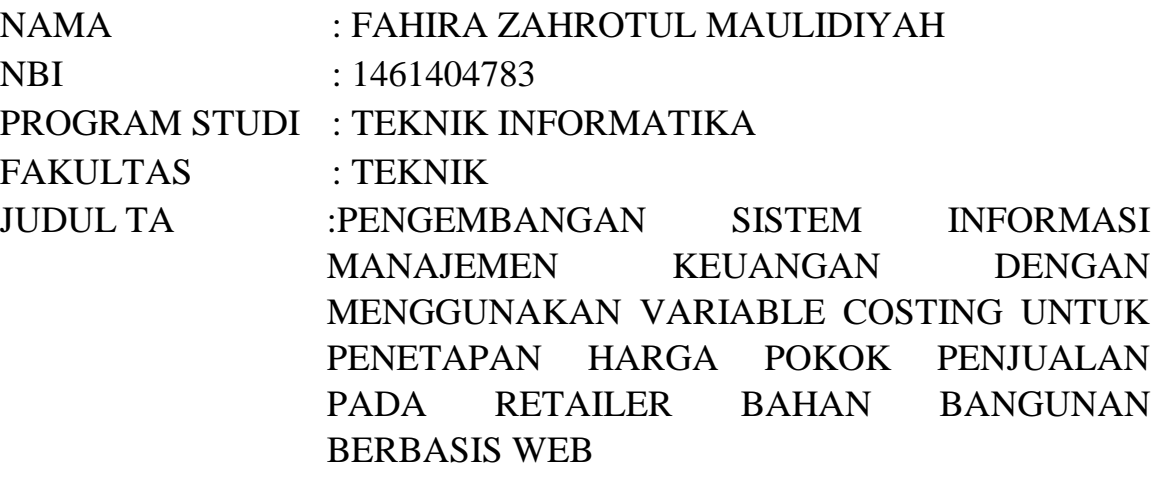

Mengetahui / Menyetujui

Dosen Pembimbing,

 Geri Kusnanto, S.Kom, MM NPP. 20.460.94.040

Dekan Kaprodi Fakultas Teknik Teknik Informatika

Dr. Ir. H. Sajiyo, M.Kes Geri Kusnanto, S.Kom, MM NPP. 20410.90.0197 NPP. 20.460.94.040

#### **PERNYATAAN KEASLIAN DAN PERSETUJUAN PUBLIKASI TUGAS AKHIR**

Saya yang bertanda tangan di bawah ini:

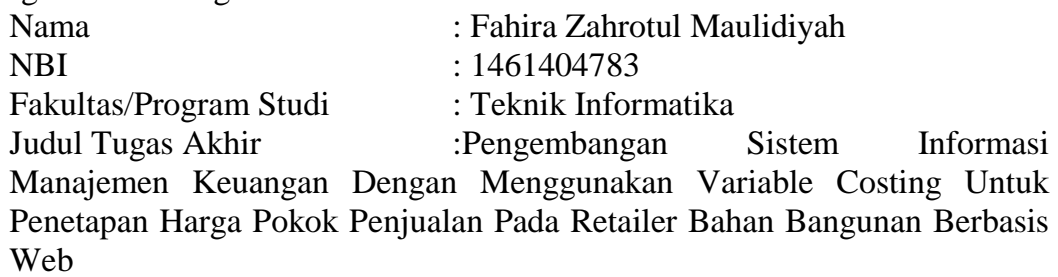

menyatakan dengan sesungguhnya bahwa :

- 1. Tugas Akhir dengan judul diatas bukan merupakan tiruan atau duplikasi dari Tugas Akhir yang sudah dipublikasikan dan atau pernah dipakai untuk mendapatkan gelar Sarjana Teknik di lingkungan Universitas 17 Agustus 1945 Surabaya maupun di Pergururan Tinggi atau Instansi manapun, kecuali bagian yang sumber informasinya dicantumkan sebagaimana mestinya.
- 2. Tugas Akhir dengan judul diatas bukan merupakan plagiarisme, pencurian hasil karya milik orang lain, hasil kerja orang lain untuk kepentingan saya karena hubungan material maupun non-material, ataupun segala kemungkinan lainyang pada hakekatnya bukan merupakan karya tulis tugas akhir saya secara orisinil dan otentik.
- 3. Demi pengembangan ilmu pengetahuan, saya memberikan hak atas Tugas Akhir ini kepada Universitas 17 Agustus 1945 Surabaya untuk menyimpan, mengahlimedia/formatkan, mengelola dalam bentuk pangkalan data (*database*), merawat, dan memublikasikan tugas akhir saya selama tetap mencantumkan nama saya sebagai penulis/pencipta dan sebagai pemilik Hak Cipta.
- 4. Pernyataan ini saya buat dengan kesadaran sendiri dan tidak atas tekanan ataupun paksaan dari pihak manapun demi menegakan integritas akademik di institusi ini dan bila kemudian hari diduga kuat ada ketidaksesuaian antara fakta dengan kenyataan ini, saya bersedia diproses oleh tim Fakultas yang dibentuk untuk melakukan verifikasi, dengan sanksi terberat berupa pembatalan kelulusan/kesarjanaan.

Surabaya, Juli 2018

 Fahira Zahrotul Maulidiyah NBI. 146140478

#### **SURAT PERNYATAAN ANTI PLAGIAT**

Yang bertandatangan dibawah ini,

- Nama : Fahira Zahrotul Maulidiyah
- Agama : Islam

Alamat Rumah : Jl. Berlian blok A no 5-6 perumahan bumi sooko permai , Mojokerto

Judul Skripsi : Pengembangan Sistem Informasi Manajemen Keuangan Dengan Menggunakan Variable Costing Untuk Penetapan Harga Pokok Penjualan Pada Retailer Bahan Bangunan Berbasis Web

Menyatakan :

- 1. Bahwa skripsi yang saya buat adalah benar benar karya ilmiah sendiri dan atas bimbingan dari dosen pembimbing, bukan hasil plagiat dari karya ilmiah orang lain yang telah dipublikasikan dan atau karya ilmiah orang lain yang digunakan untuk memperoleh gelar akademik tertentu.
- 2. Bahwa jika saya mengambil, mengutip atau menulis sebagian dari karya ilmiah orang lain tersebut akan mencantumkan sumber dan mencantumkan dalam Daftar Pustaka
- 3. Apabila demikian hari ternyata Skripsi saya terbukti sebagian atau seluruhnya sebagai plagiat dari karya ilmiah orang lain tanpa menyebutkan sumbernya dan tidak mencantumkan dalam Daftar Pustaka, maka saya bersedia menerima sanksi terberat pencabutan gelar akademik yang telah saya peroleh

Demikian surat pernyataan ini saya buat dengan sungguh – sungguh dan atas kesadaran yang sesadar-sadarnya.

Surabaya, Juli 2018

Yang membuat Pernyataan

(Fahira Zahrotul Maulidiyah)

#### **KATA PENGANTAR**

Puji syukur kehadirat Allah SWT yang senantiasa melimpahkan rahmat dan hidayah-Nya sehingga dapat terselesaikan Tugas Akhir yang berjudul **"PENGEMBANGAN SISTEM INFORMASI MANAJEMEN KEUANGAN DENGAN MENGGUNAKAN VARIABLE COSTING UNTUK PENETAPAN HARGA POKOK PENJUALAN PADA RETAILER BAHAN BANGUNAN BERBASIS WEB"**. Tugas Akhir ini merupakan salah satu syarat akademik yang harus dipenuhi oleh mahasiswa untuk mendapatkan gelar Sarjana (S1) di Fakultas Teknik, Program Studi Teknik Informatika Universitas 17 Agustus 1945 Surabaya.

Dengan segala kerendahan dan ketulusan hati, penulis menyampaikan ucapan terima kasih kepada semua pihak yang telah memberikan bantuan dan bimbingan dari berbagai pihak, dari masa perkuliahan sampai pada penyusunan tugas akhir ini. Ucapan terima kasih ditujukan kepada :

- 1. Bapak Geri Kustanto, S.Kom, MM, selaku Kepala Program Studi Teknik Informatika Universitas 17 Agustus 1945 Surabaya dan juga dosen pembimbing yang bersedia banyak sekali meluangkan waktu untuk memberikan masukan dan arahan dalam menyelesaikan Laporan Tugas Akhir ini .
- 2. Bapak Supangat S.Kom,SE,MM, selaku dosen pembimbing yang banyak sekali meluangkan waktu untuk memberikan masukan dan arahan dalam menyelesaikan Laporan Tugas Akhir ini.
- 3. Ibu Fajar Astuti Hermawati, S.Kom., M.Kom, selaku dosen wali selama perkuliahan.
- 4. Bapak dan Ibu Dosen pengajar Program Studi Teknik Informatika, Fakultas Teknik, Universitas 17 Agustus 1945 Surabaya.
- 5. Bapak Nur, selaku pihak UD Serbaguna yang telah banyak membantu dalam usaha memperoleh data yang saya perlukan.
- 6. Orang tua dan keluarga saya (Bapak Mukhammad Nur Khafid, Ibu Nurul Hayati, Syafa Safinatul Hayya) yang telah memberikan nasehat dan dukungan baik secara moril maupun materi serta doa sehingga dapat menyelesaikan Tugas Akhir ini.
- 7. Kiki marti Diana , selaku sahabat yang selalu menyemangati dan bersedia menyediakan tempat untuk menginap selama proses mengerjakan Tugas Akhir ini.
- 8. The Gengs (Dita Savitri , Devi Anggraeni , Siti Maghvhyro, Martafina Natalia takdare ) selaku sahabat dan teman seperjuangan dikalah susah dan senang dalam menjalani perkuliahan .
- 9. Sahabat Saya SMA Nabila Rohmatul Laili,Tammi Fadlillah,Tety Qomariyah yang selalu menyemangati.
- 10. Mochamad Yusuf, selaku teman dekat yang telah memberikan dukungan dan semangat selama proses mengerjakan Tugas Akhir ini.
- 11. Keluarga HUAR HUCONG selaku sahabat dan teman seperjuangan dikalah susah dan senang dalam menjalani perkuliahan .
- 12. Dan semua pihak yang telah membantu terselesaikannya tugas akhir ini.

Penulis menyadari bahwa penyusunan Tugas Akhir ini masih jauh dari kesempurnaan. Oleh sebab itu dengan segala kerendahan hati, saya mengharapkan masukan, saran dan kritik agar Tugas Akhir ini menjadi lebih baik. Semoga Tugas Akhir ini dapat bermanfaat dan berguna bagi siapa saja yang memerlukannya.

Surabaya, Juli 2018

Penulis

#### **ABSTRAK**

Metode *variable costing* merupakan penentuan Harga Pokok Pernjualan yang hanya membebankan biaya –biaya produksi variabel kedalam Harga Pokok Produk . . Harga pokok produk menurut metode *variable costing* terdiri dari biaya bahan baku ,biaya tenaga kerja variable,biaya overhead pabrik variable. Biaya overhead pabrik tetap diperlakukan sebagai *period costs* dan bukan sebagai unsur harga pokok produk, sehingga biaya overhead pabrik (BOP) tetap dibebankan sebagai biaya dalam periode terjadinya. Dengan demikian BOP tetap tidak melekat pada persediaan produk yang belum laku dijual, tetapi langsung dianggap sebagai biaya dalam periode terjadinya.

Penelitian dilakukan dengan studi kasus di usaha swasta yang bergerak di bidang retailer bahan bangunan di kota mojokerto. Penelitian dimaksudkan untuk membuat sebuah sistem informasi manajemen keuangan yang menggunakan metode variable costing sebagai alat penentu harga pokok penjualan. Dengan menggunakan metode ini berpengaruh pada penentuan harga jual dan juga laba yang di dapat dalam jangka pendek oleh toko bangunan.

Kata kunci : *Variabel Costing ,Harga Pokok Penjualan dan BOP.* 

#### **ABSTRACT**

*The variable costing method is the determination of the Cost of Sales which only implies the costs of producing the variables into the Product Cost. The basic product cost according to variable costing method consists of raw material cost, variable labor cost, variable factory overhead cost. Factory overhead costs are still treated as period costs and not as an element of cost of goods, so factory overhead costs (BOP) are charged as expenses in the period they occur. Thus BOP remains not attached to the inventory of products that have not been sold, but directly regarded as costs in the period of occurrence.*

*The study was conducted with case studies in private businesses engaged in the retailer of building materials in the city of Mojokerto. The research is intended to create a financial management information system using variable costing method as a determinant of cost of goods sold. Using this method has an effect on the determination of the selling price and also the profit that can be in the short term by the building store.*

Keywords: *Variable Costing, Cost of Goods Sold and BOP*

#### **DAFTAR ISI**

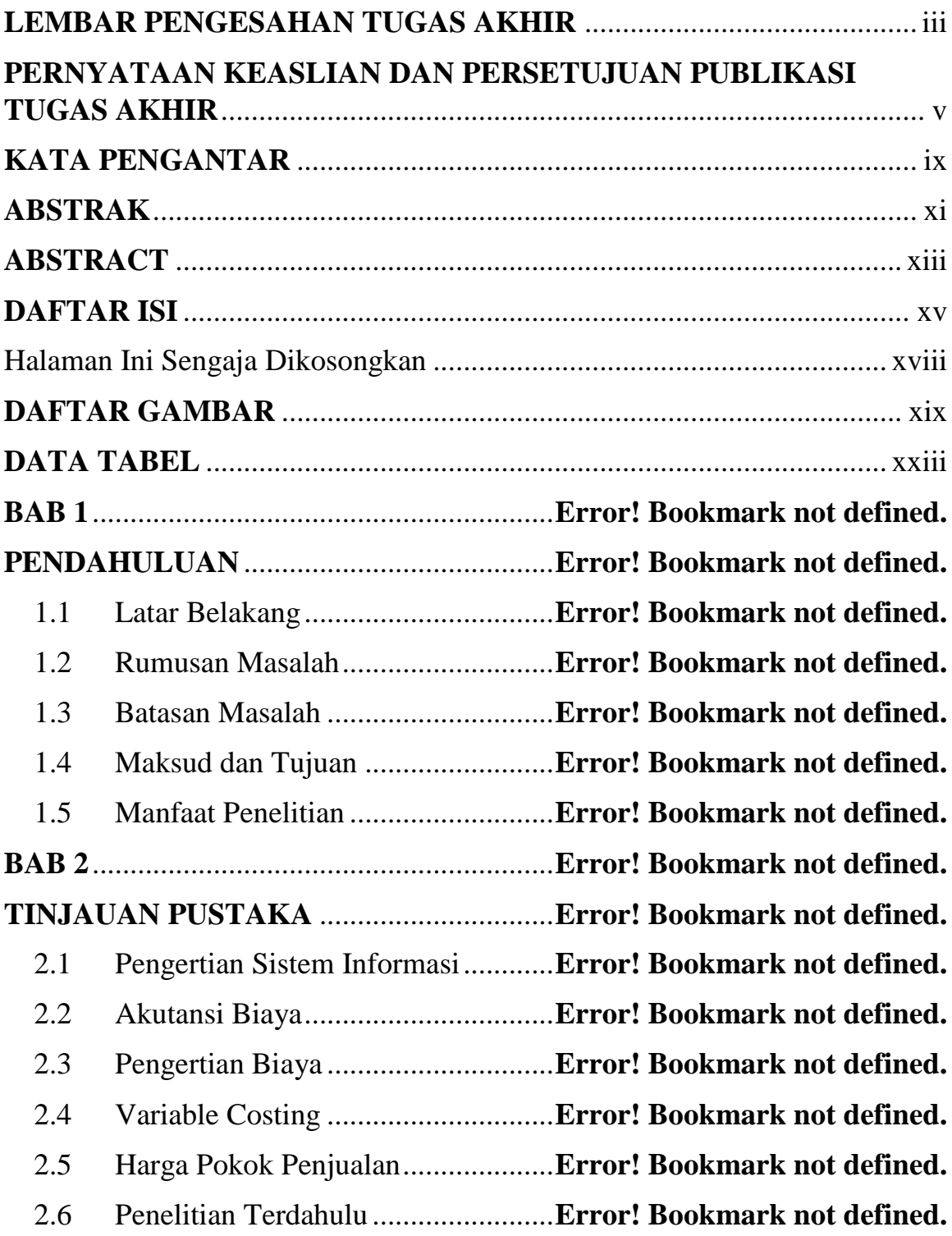

2.6.1 Perhitungan Harga Pokok Produksi Menggunakan Metode Variable Costing Dalam Proses Penentuan Harga Jual Pada PT. Sari Malalugis Bitung (Indro Djumali, Jullie J. Sondakh, Lidia Mawikere, 2014) **Error! Bookmark not defined.**

2.6.2 Metode Variable Costing Sebagai Dasar Penentuan Harga Jual Produk (Nur Kabib, Alfiati Nurrokhmini, Tri Hastutik, 2017)......**Error! Bookmark not defined.**

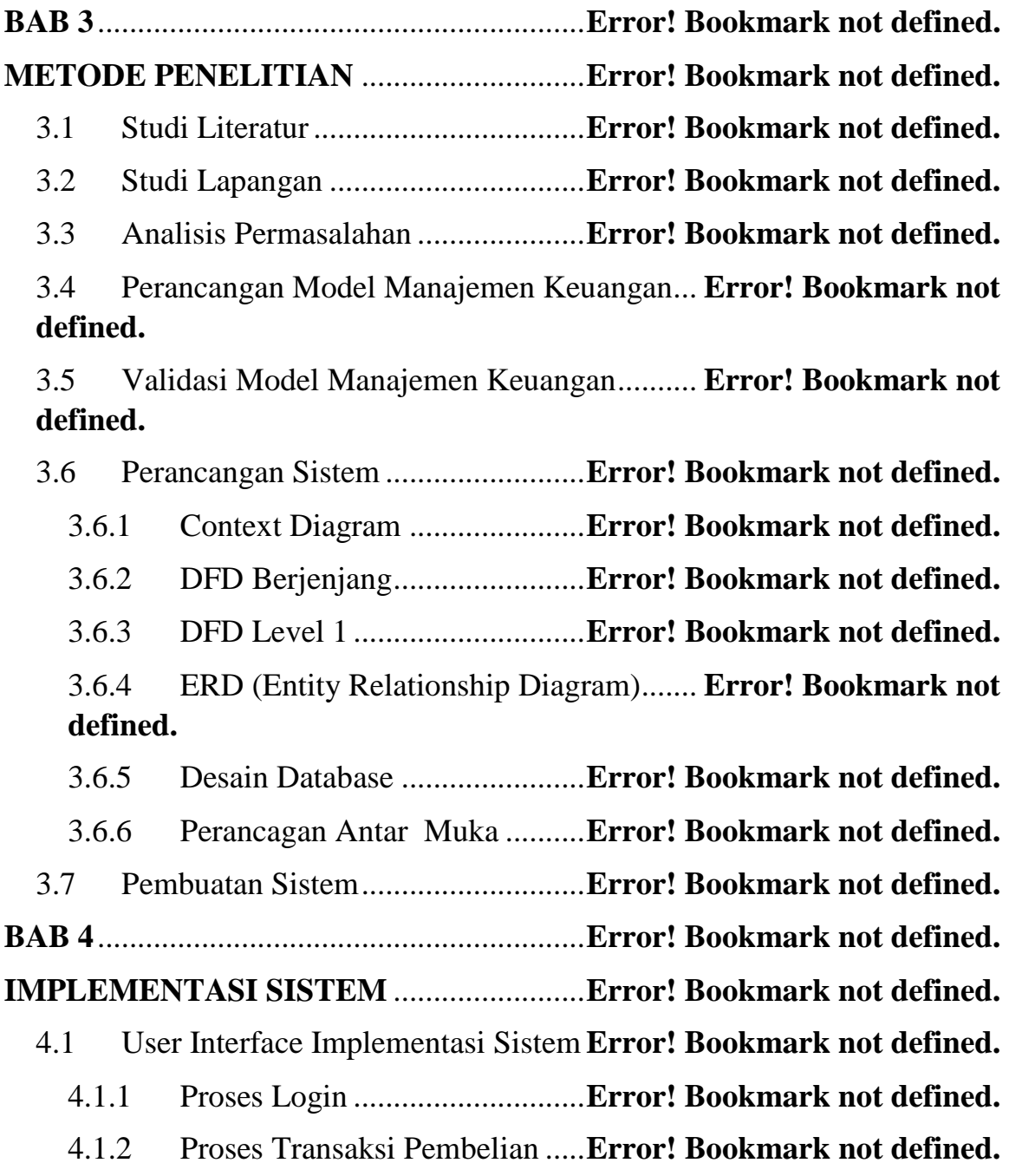

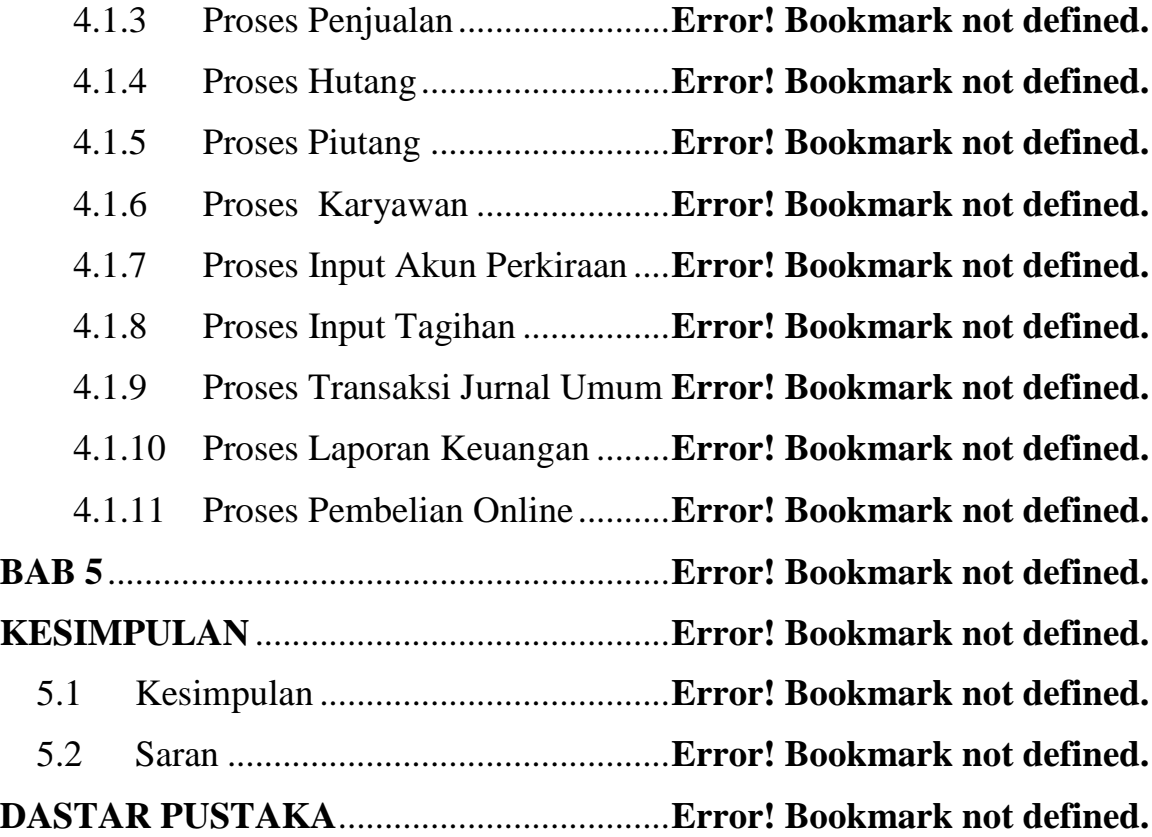

# **DAFTAR GAMBAR**

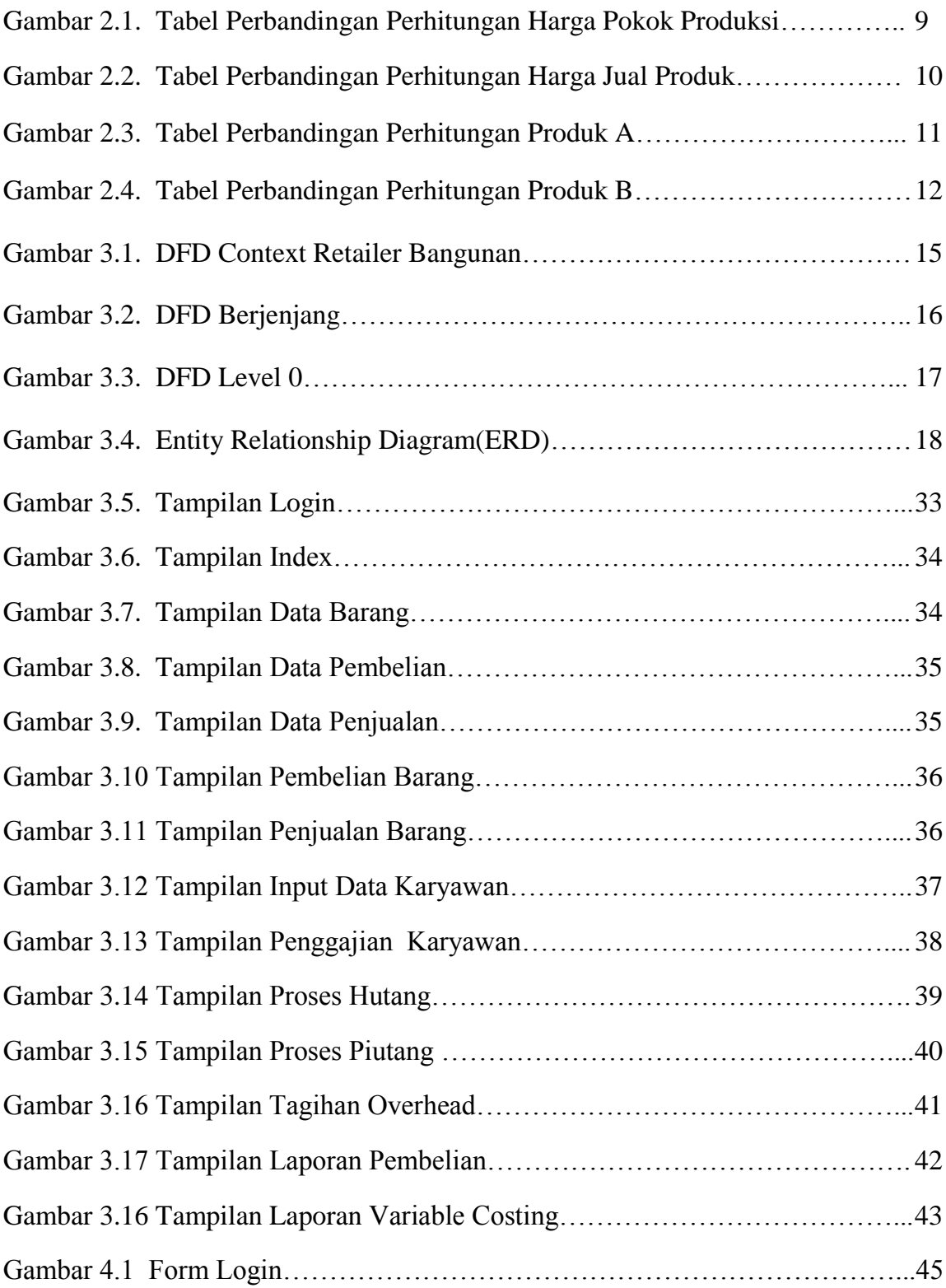

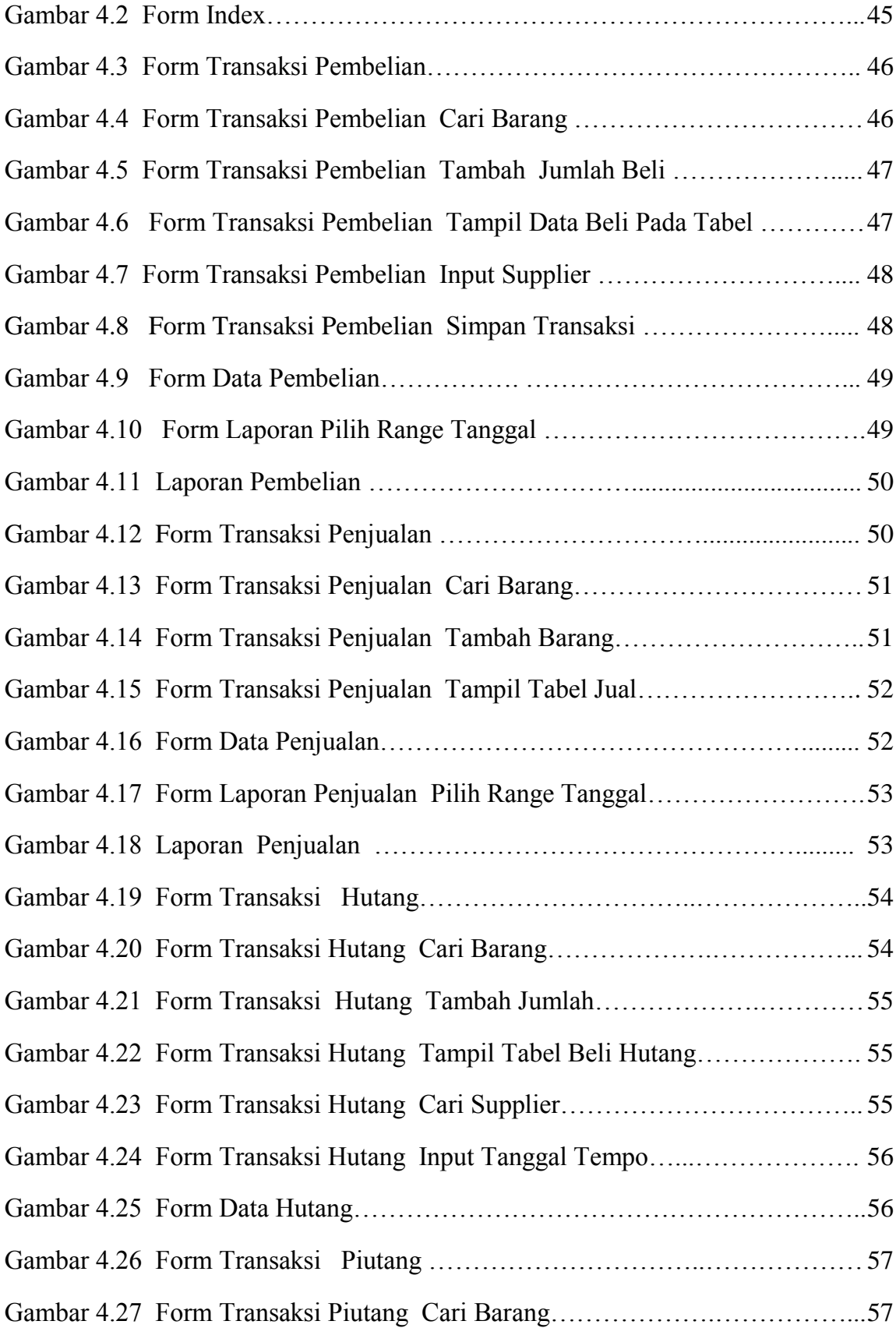

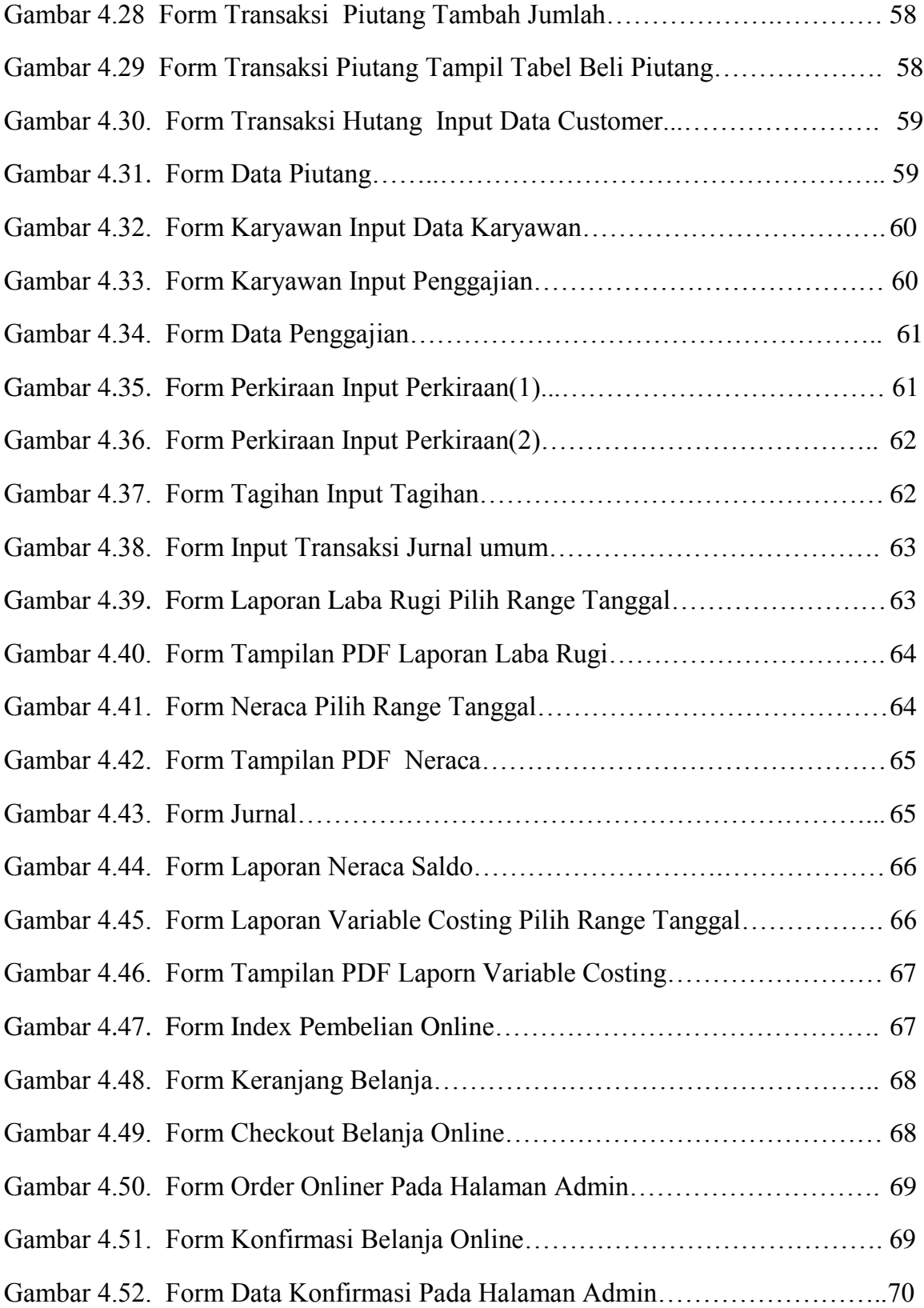

# **DATA TABEL**

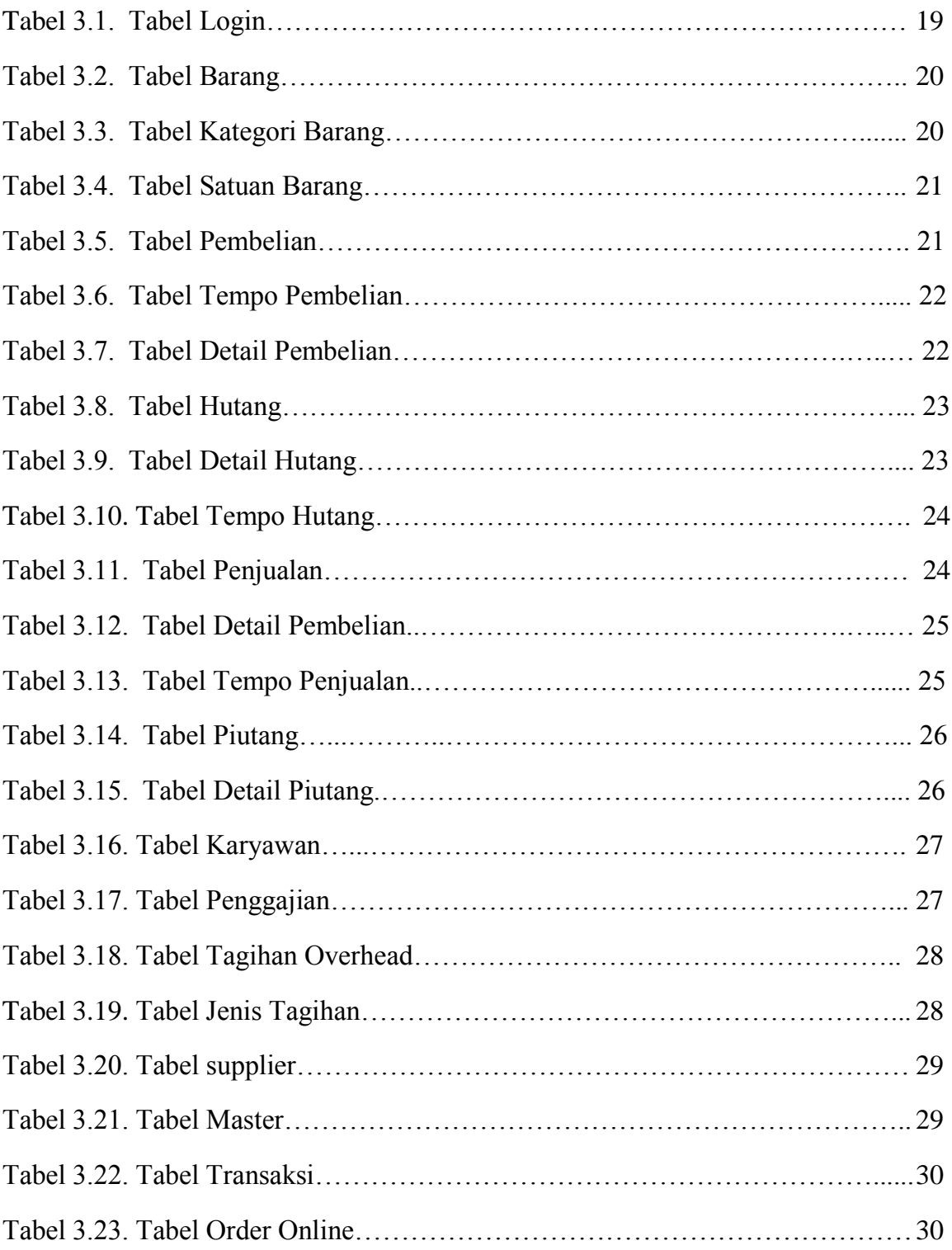

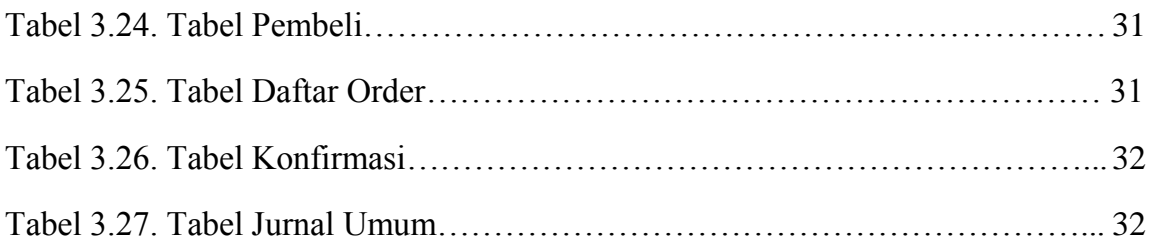